### *Journée d'animation GéoGrandEst - GPU Terres de Lorraine Urbanisme*

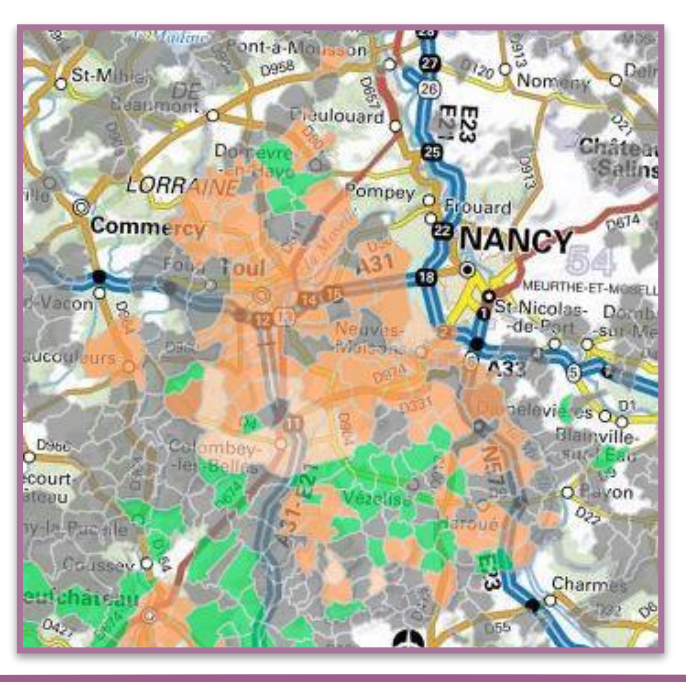

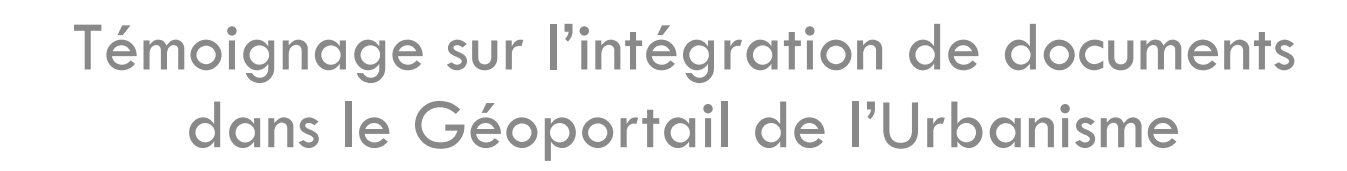

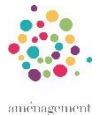

rbanisme

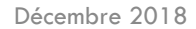

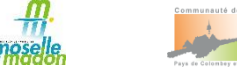

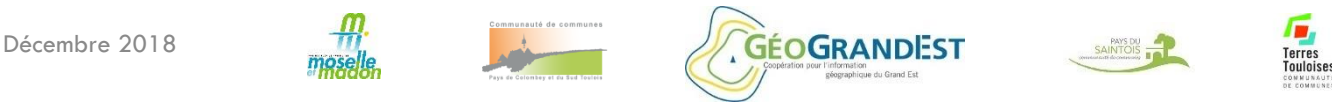

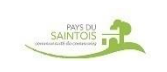

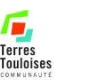

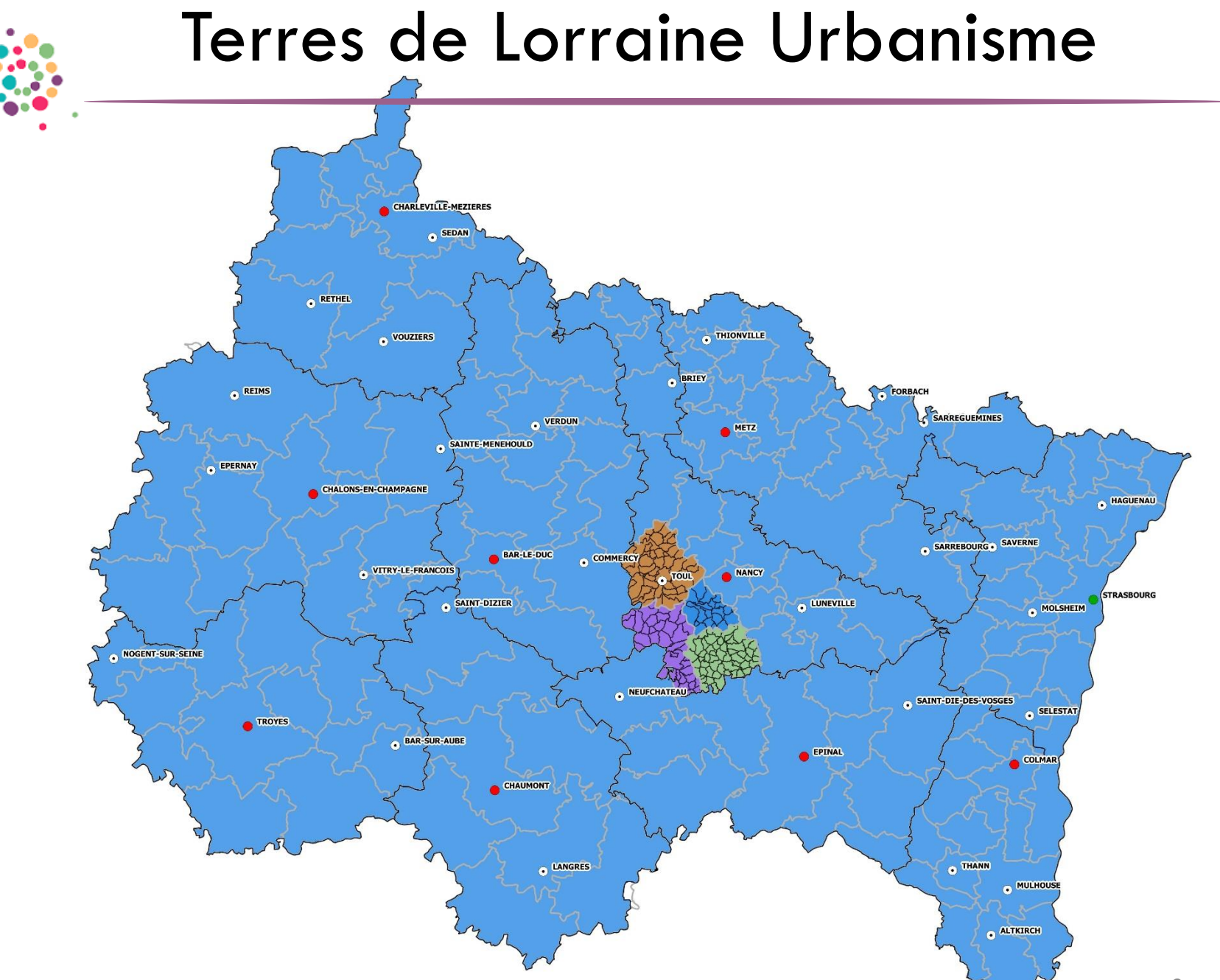

aménagement Urbanisme **THRIBS DE LOR GUIDE** 

Décembre 2018 Le Système d'Information Géographique Terres de Lorraine Urbanisme 7 2

### SIG, un outil ressource

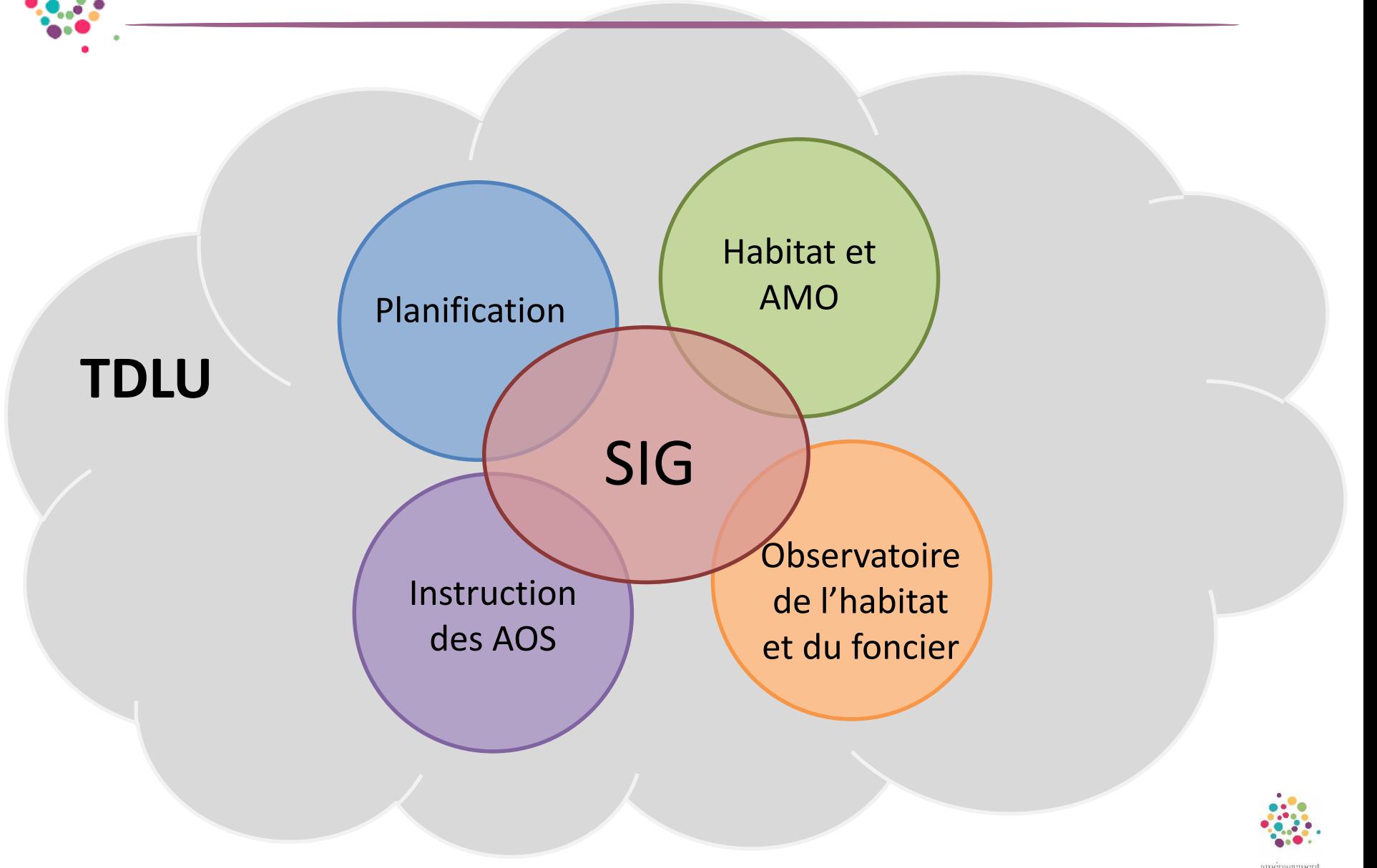

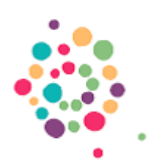

## Le rôle du service SIG

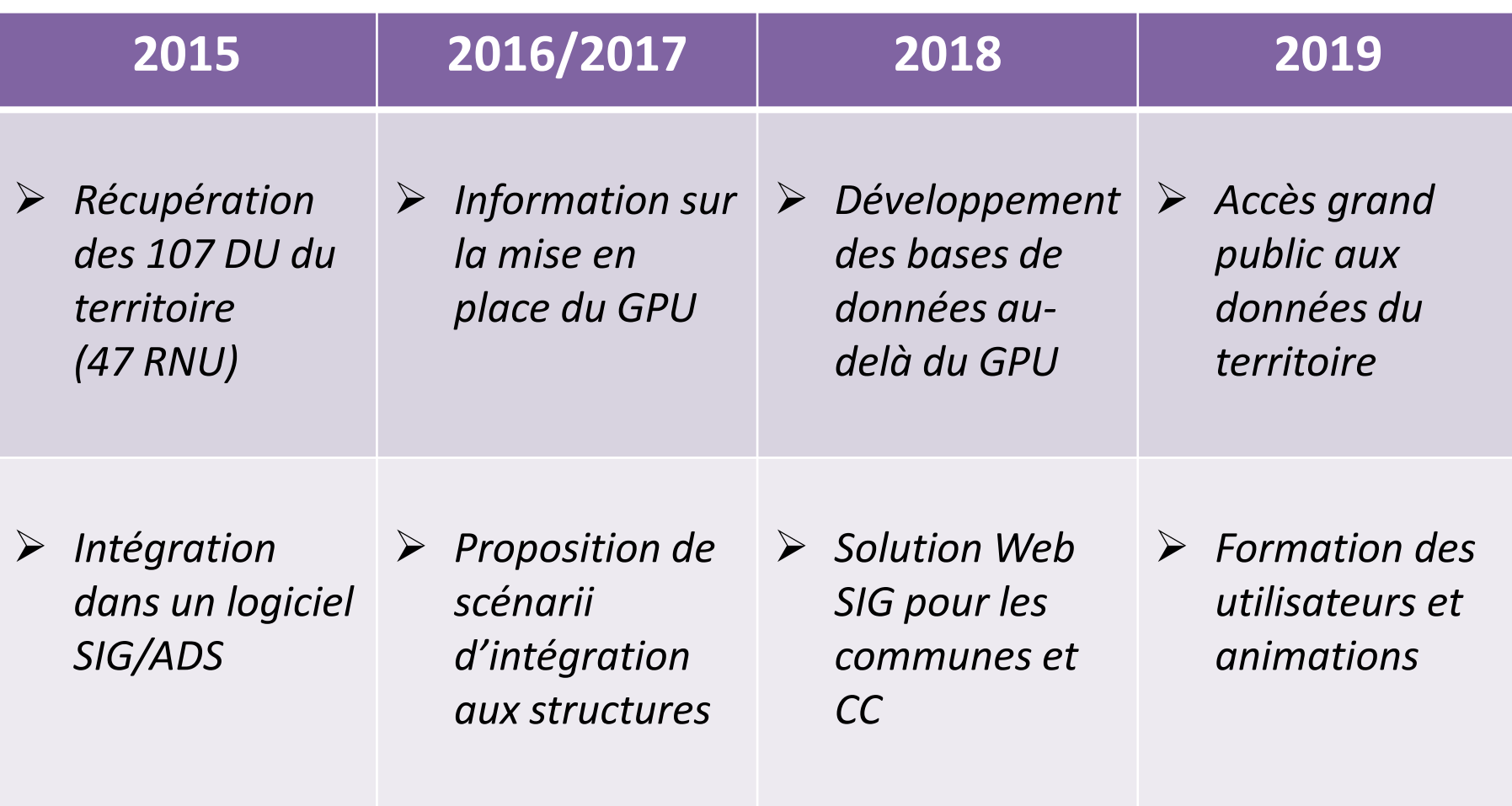

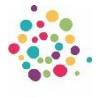

mienagemen Urbanisme **THRIBS DE LOR GUIDE** 

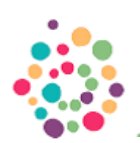

# Le rôle du service SIG

#### La collectivité territoriale choisit les modalités de publication

Option 3 : L'autorité compétente délègue la numérisation et le téléversement

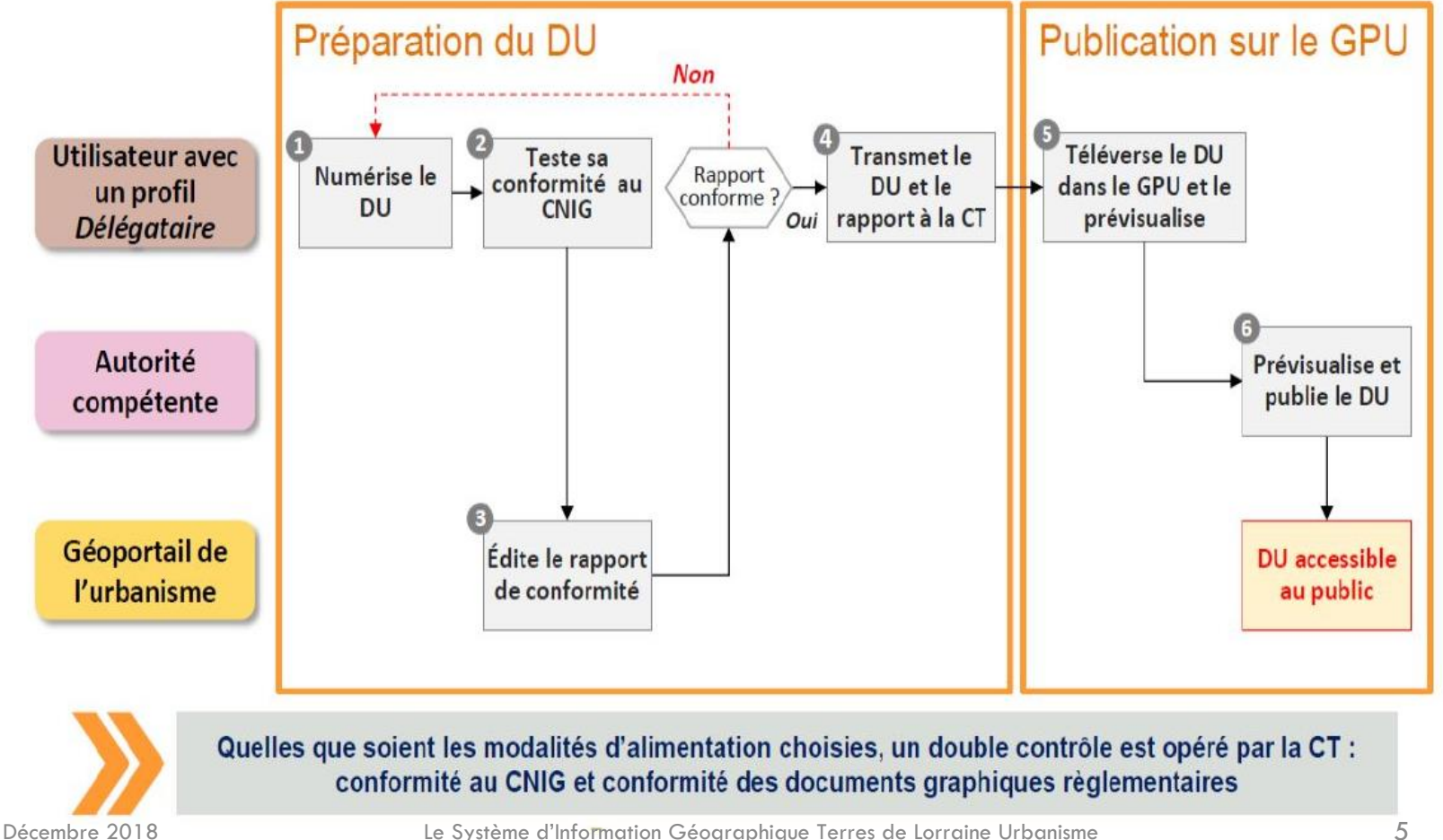

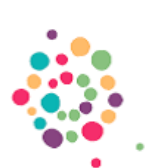

### Mise en place du GPU à TDLU

*Validation et intégration des DU dans le GPU*

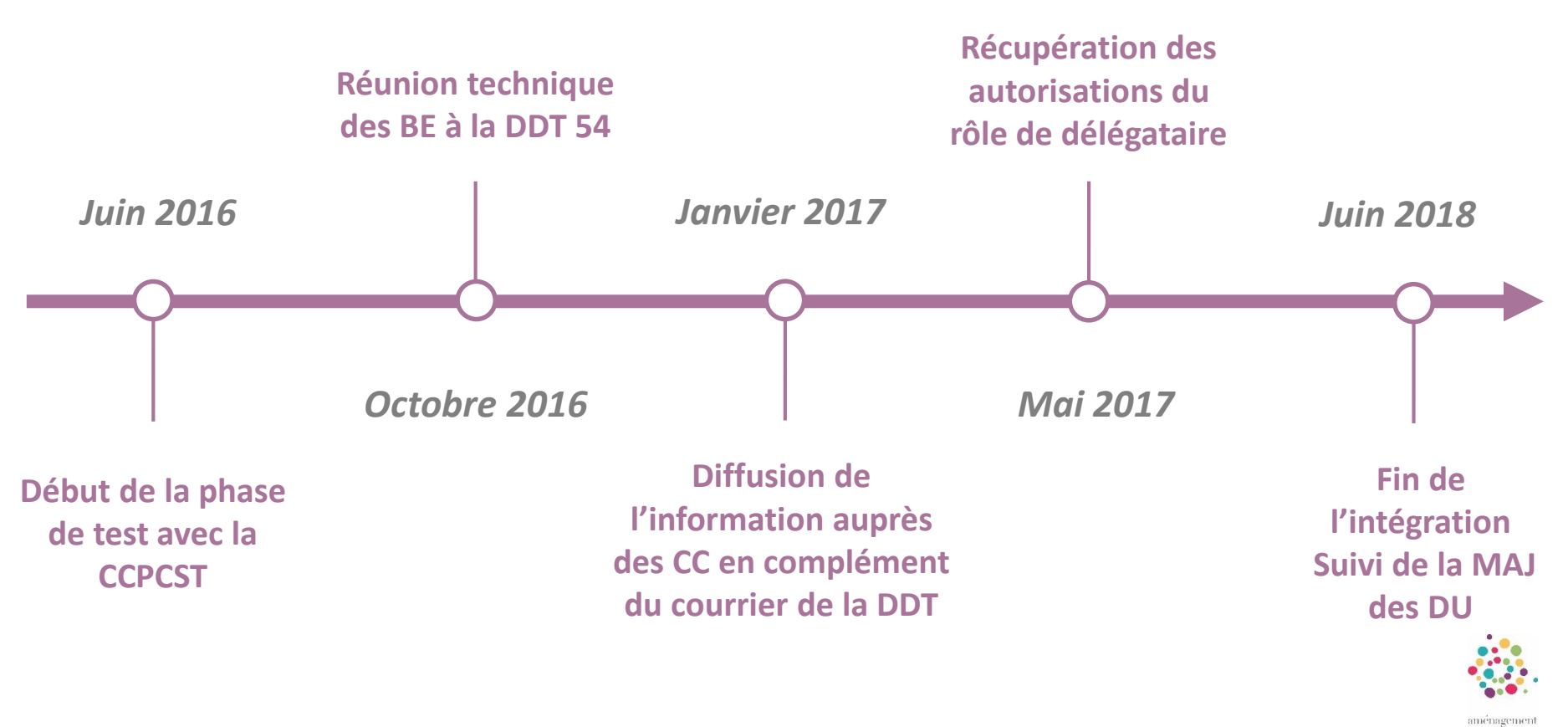

rbanism

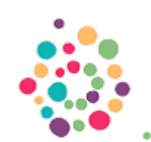

## Difficultés rencontrées

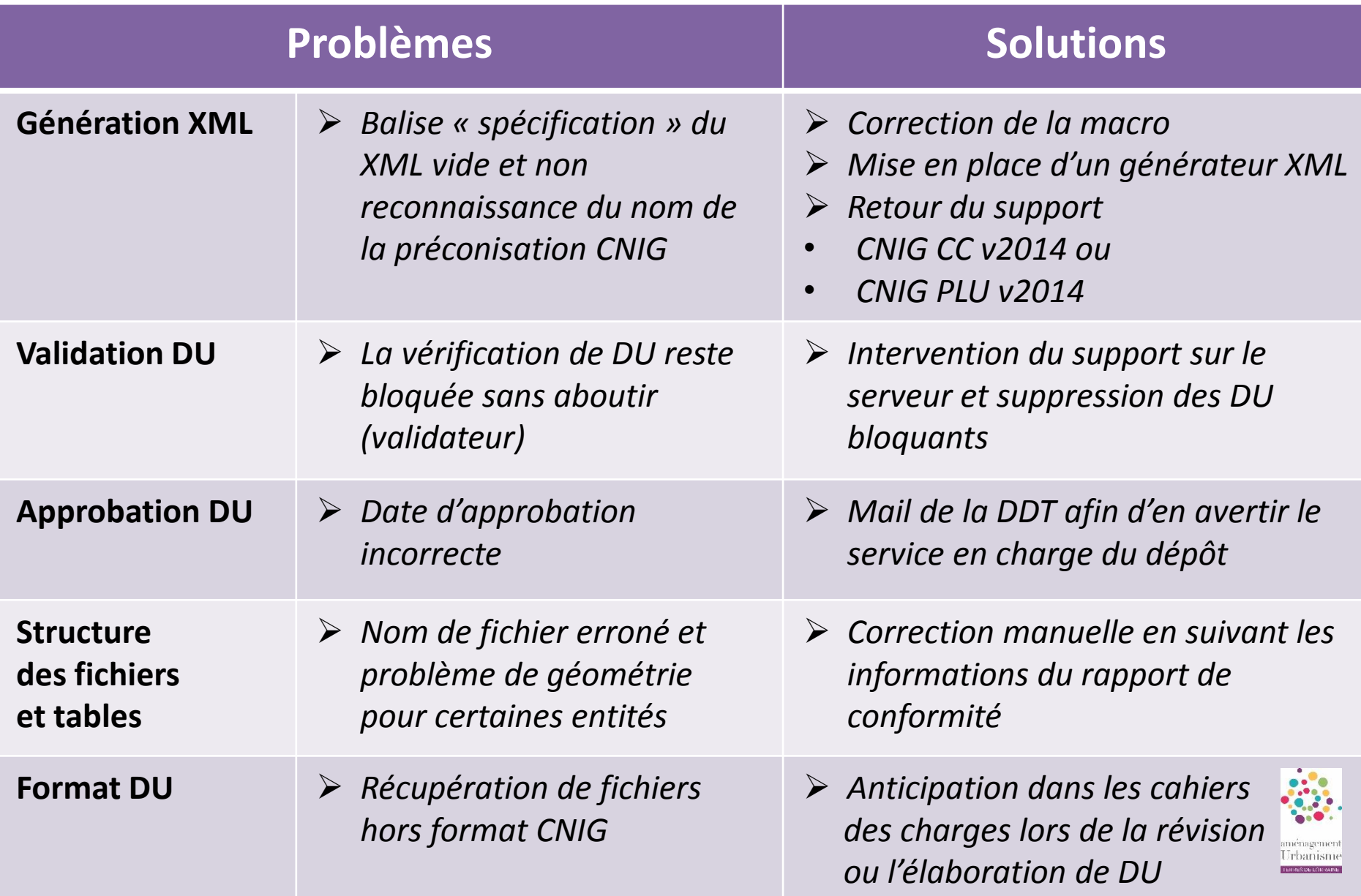

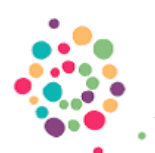

### Avantages au quotidien

#### **Pour le public, les professionnels et les agents des collectivités**

#### **Facilite la consultation des DU**

- *Mise à disposition de l'information géographique à tous les citoyens*
- *Limite les échanges de documents entre service*
- *Usage dans les services, communes, CC, partenaires (architectes, notaires…)*

#### **Simplification des échanges**

- *Format dématérialisé (PDF facilement diffusables)*
- *Homogénéisation du format d'échange (préconisation CNIG)*

#### **Intégration de la donnée dans un autre outil (SIG…)**

 *Récupération des données et intégration dans des outils internes via flux ou archive shp*

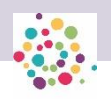

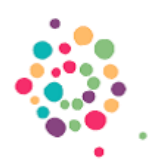

#### Merci de votre attention

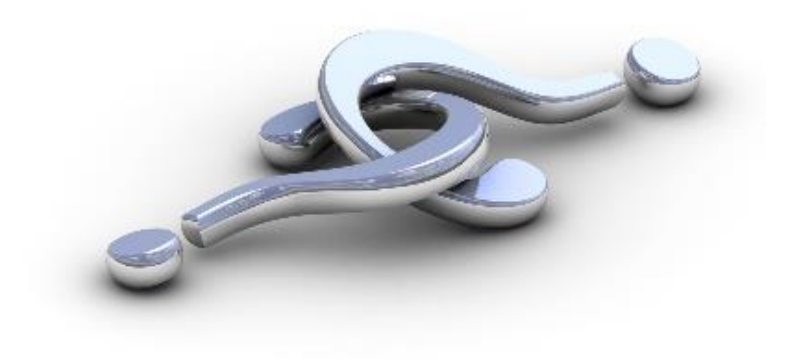

*Alice COUILLEROT Romain HARMENT-FAUCHER sig-tdlu@cc-mosellemadon.fr*

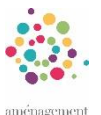

Urbanisme **THRIBS DE LOR GUIDE** 

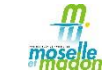

03 83 50 92 53

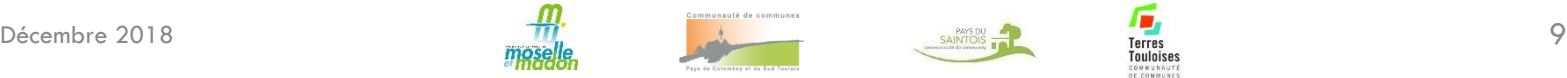

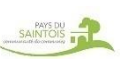

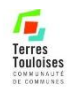

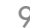